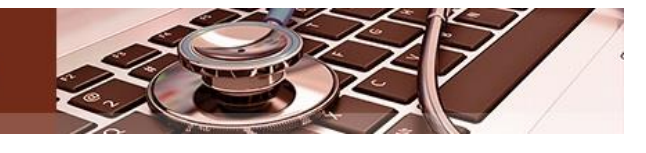

# **Propuesta de diseño de Base de Datos para el departamento de Sistemas de Información en Salud**

Carlos Rafael Araujo Inastrilla1\* <http://orcid.org/0000-0001-9447-1721> María del Carmen Roche Madrigal<sup>1</sup> <http://orcid.org/0000-0002-2871-6997> Yanetsi García Savón<sup>1</sup> <http://orcid.org/0000-0002-1247-6837>

1 Universidad de Ciencias Médicas de La Habana. Facultad de Tecnología de la Salud. La Habana, Cuba.

#### **\*Autor de correspondencia:** [carlosinastrilla@nauta.cu](mailto:carlosinastrilla@nauta.cu)

**Conflictos de Intereses:** No existen conflictos de interés.

#### **RESUMEN**

**Introducción:** La Facultad de Tecnología de la Salud, dispone de una base de datos para el tratamiento de la información concerniente a los estudiantes matriculados en la propia facultad, sin embargo, esta base de datos no cubre las necesidades propias del departamento de Sistemas de Información en Salud (SIS). Se necesita para la elaboración de estrategias organizativas por parte del departamento un sistema de gestión de información ajustado a las características del colectivo docente. **Objetivo:** Diseñar una Base de Datos para el departamento de Sistema de Información en Salud. **Métodos:** Se realizó una investigación aplicada de innovación tecnológica, en la que diseñó una base de datos relacional. Se emplearon métodos a nivel teórico y empíricos; entre ellos la entrevista para obtener una descripción detallada de las necesidades del departamento, y la modelación para representar a través de modelos lógicos y conceptuales del universo de discurso. Se empleó Microsoft Access 2019 para la implementación de la base de datos diseñada. **Resultados:** La base de datos se diseñó mediante el modelo Entidad-Relación. Se obtuvieron el diagrama de entidadrelación y el esquema relacional de la base de datos. A través de Microsoft Access se crearon las tablas con sus respectivas relaciones, las consultas, los formularios e informes de la base de datos. **Conclusiones:** Quedó descrito todo el proceso de diseño e implementación de la

Base de Datos con la cual el departamento de Sistema de Información en Salud podrá gestionar sus datos de una manera centralizada y eficaz.

**Palabras claves:** Base de Datos; Base de Datos Relacional; Modelo Entidad-Relación; Gestión de Información; Sistemas de Información en Salud.

#### **INTRODUCCIÓN**

La información constituye, en sus distintos tipos, soportes y formas de transferencia, el centro de las transformaciones del sistema productivo y es un recurso imprescindible para el desarrollo económico, político y social. El acceso adecuado y actualizado a esta es esencial para el desarrollo económico y social, en especial, para apoyar los procesos de toma de decisión en la planificación, formulación y aplicación de políticas o para apoyar el desarrollo y la práctica profesional.

Según Cárdenas Cristia et al.<sup>1</sup>, para un eficaz desarrollo en las actividades de las instituciones es elemental contar con información adecuada y oportuna como herramienta fundamental, que, debido al enorme caudal en circulación, debe organizarse y sistematizarse en forma que se posibilite un uso efectivo.

Realizar una correcta gestión de la información institucional representa un reto debido al auge alcanzado por las tecnologías, pero a su vez constituyen una poderosa herramienta en la generación, modificación, difusión, accesibilidad, oportunidad y durabilidad de la información siempre que existan las condiciones y los conocimientos para ponerlas en práctica. En [Cuba](https://www.monografias.com/trabajos16/cuba-origenes/cuba-origenes.shtml) se desarrollan [acciones](https://www.monografias.com/trabajos4/acciones/acciones.shtml) que coadyuvan a la [gestión](https://www.monografias.com/trabajos15/sistemas-control/sistemas-control.shtml) de la información. La Política Nacional de Información establece las bases para la gestión de la información institucional, requisito fundamental para la toma de decisiones de forma eficiente.<sup>2</sup>

La información en soporte electrónico es ya habitual en todas las instituciones del país, de ahí, que el proceso de informatización de la sociedad sea necesario para agilizar procesos en la captura, modificación y procesamiento de los volúmenes de información imprescindibles para gestionar los recursos. <sup>2</sup>

Entre los aportes del desarrollo de los campos de informática y electrónica está el concepto de Base de Datos (BD) con formatos electrónicos, que tributan a la planificación y organización

en una empresa, organización o institución. Quintana-Rondón <sup>3</sup> expresa que la finalidad de las bases de datos es agrupar toda la información relevante que por su significado será necesario almacenar y conservar, ya que sustentará la actividad institucional, en un único lugar.

Según criterio de Márquez <sup>4</sup>, las bases de datos son "un conjunto de datos almacenados en memoria externa que están organizados mediante una estructura de datos" a los que se puede acceder de forma rápida y su diseño responde a la necesidad de "satisfacer los requisitos de información de una empresa u otro tipo de organización. Las bases de datos son desarrolladas a través de Sistemas Gestores de Base de Datos (SGBD) entiéndase por estos: aplicación que permite a los usuarios definir, crear y mantener la base de datos, además de proporcionar un acceso controlado a la misma y precisamente es la herramienta seleccionada por el presente estudio.

La Facultad de Tecnología de la Salud, dispone de una base de datos para el tratamiento de la información concerniente a los estudiantes matriculados en la propia facultad, con la cual se trabaja de forma regular en el departamento de Secretaría Docente. Sin embargo, esta base de datos no cubre las necesidades específicas de los departamentos de carreras, entre ellos el de Sistemas de Información en Salud (SIS), para el cual está orientado este trabajo. Se necesita para la elaboración de estrategias organizativas por parte del departamento un sistema informático propio ajustado a las características del colectivo docente.

Este trabajo pretende contribuir a una mejor gestión de la información departamental, mediante el empleo de un Sistema de Base de Datos, lo cual es una herramienta que permita al usuario manipular datos de manera más eficiente, a través de las facilidades que ofrecen dichos sistemas. Por ende, el presente estudio se propone diseñar una Base de Datos para el departamento de Sistema de Información en Salud.

# *MÉTODO*

#### *Tipo de investigación:*

Se realizó una investigación aplicada de innovación tecnológica, en la que se diseñó una Base de Datos para el departamento de Sistemas de Información en Salud.

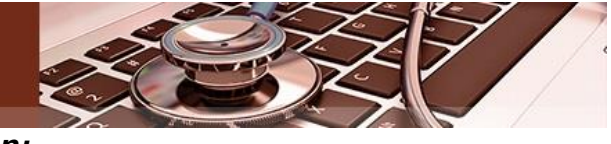

## *Periodo y lugar donde se realiza la investigación:*

El estudio se realizó en el período de noviembre del 2020 – febrero del 2021, en la Facultad de Tecnología de la Salud.

## *Técnicas y procedimientos:*

#### **Métodos:**

Se emplearon métodos a nivel empírico y teórico. A nivel empírico se empleó:

Análisis documental: Se empleó este método en la revisión de las diferentes bibliografías encontradas que guardan relación con el tema en cuestión y se tomaron de forma resumida las ideas más relevantes de estas fuentes de información.

Entrevista: Se realizó una entrevista a Lic. Y. García Savón, jefa de departamento de Sistemas de Información en Salud, para obtener una descripción detallada del universo de discurso sobre el cual se está realizando la Base de Datos.

A nivel teórico:

Modelación: Se realiza una representación teórica de un sistema de objetos y fenómenos de la vida real. Se elaboró el modelo conceptual de los datos y el modelado lógico de la base de datos. Como resultado se obtuvo el diagrama Entidad-Interrelación y el esquema relacional de la Base de Datos, donde se describe de manera abstracta la información que esta pretende almacenar.

Analítico – sintético: Se empleó en el análisis profundo de los materiales más relevantes que permitieron disponer de un conocimiento ordenado y sintetizado para la elaboración de la investigación.

Histórico – Lógico: Hubo un estudio de los antecedentes históricos en la aplicación de SGBD para una mejor comprensión de su comportamiento lógico actual y futuro.

# *Programas utilizados:*

Como gestor para programar la base de datos se utilizó el software *Microsoft Access 20,* del paquete *Microsoft Office 2019.*

# **DESARROLLO**

En la entrevista realizada a García, jefa de departamento de SIS, se pudo obtener una descripción detallada del universo de discurso sobre el que se implementará la base de datos.

(*Disponible en los Archivos Complementarios del Artículo*) Según García, se necesita una base de datos que permita controlar los datos correspondientes a los estudiantes de la carrera, las asignaturas que reciben, los profesores que imparten estas asignaturas y la calificación que reciben los estudiantes en estas asignaturas.

A la Base de Datos que se diseñó se le asignó el nombre "Sistema de Información en Salud", al estar destinada al trabajo del departamento homónimo. Se diseñó una Base de Datos de tipo relacional por sus ventajas en la manipulación de la información. Según Cepeda Palacios 6 , las bases de datos relacionales, proveen herramientas que garantizan evitar la duplicidad de registros, garantizan la integridad referencial, así, al eliminar un registro elimina todos los registros relacionados dependientes, y favorece la normalización por ser más comprensible y aplicable.

La utilización de esta herramienta contribuye de forma asertiva a la solución de algunas cuestiones como la falta de seguridad y coherencia en el manejo de la información. Existirá mayor fiabilidad de los resultados estadísticos, por la automatización de algunos procesos que permiten obtener información procesada, detallada y resumida, con menor tiempo de demora en la respuesta. Todo este proceso trae consigo una reducción considerable del consumo de material de oficina y favorece a la política de ahorro.

La base de datos fue diseñada desde el enfoque del Modelo Entidad-Interrelación. Mediante esta metodología se aplicaron tres etapas fundamentales en el diseño y concepción de la base de datos. Este modelo es una herramienta para el modelado de datos que permite representar las entidades relevantes de un sistema de información, así como sus interrelaciones y propiedades.

Santana Espinosa <sup>2</sup> expresa que el diseño relacional de la base de datos evita información redundante, propiciándose que los datos recogidos en las tablas se puedan mostrar en listas desplegables sin necesidad de entrarlos de forma repetida.

Como plantea Márquez<sup>4</sup> una ventaja de usar este modelo es la sencillez de su estructura lógica y que se basa en el concepto matemático de relación, que se representa mediante una tabla.

#### *Diseño conceptual:*

En la aplicación de esta etapa se partió del estudio de la descripción detallada del universo de discurso planteado por García en la entrevista realizada para elaborar el diagrama entidadrelación de la base de datos. (Figura 1). Finalmente, se determinaron como entidades regulares: alumnos, profesores y asignaturas. Según Roche Madrigal<sup>7</sup>, se considera una entidad regular cualquier objeto del mundo real con existencia propia, ya sea física o conceptual, sobre el que se pretende almacenar información en la base de datos. Se establecieron entre ellas las relaciones correspondientes según la descripción literal, y de esta manera se estableció relación entre alumnos y asignaturas, y entre asignaturas y profesores. La correspondencia de cardinalidad entre las entidades Asignaturas y Profesores fue de tipo "de uno a varios (1:N)" y entre las entidades Alumno y Asignatura fue de "varios a varios (N:M)". De cada una de las entidades y relaciones se determinaron los atributos los cuales representan las características o propiedades que estas poseen.

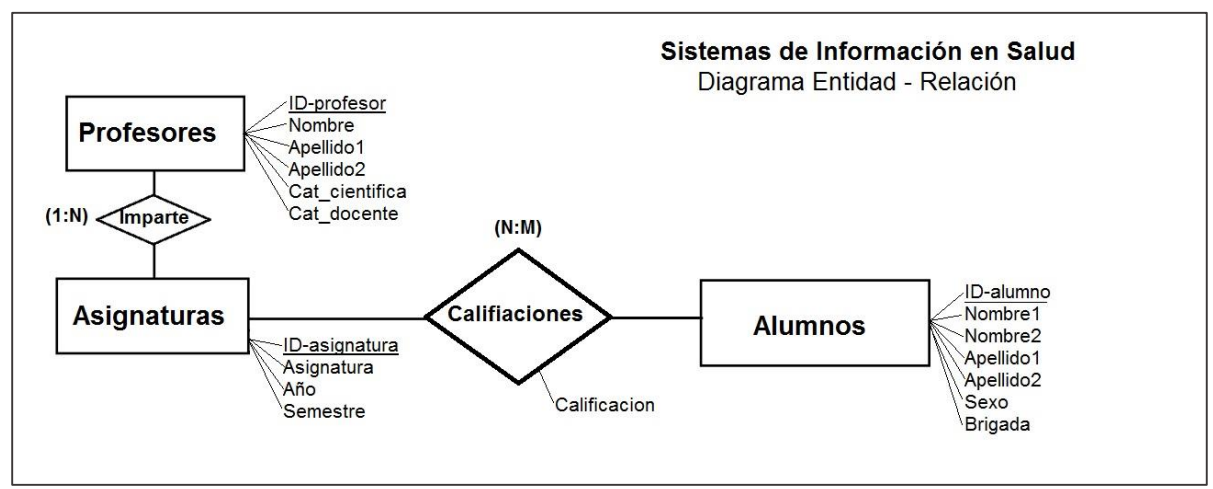

Figura 1. Diagrama entidad relación.

#### *Diseño lógico:*

Con el diseño lógico de la base de datos se transformó el diagrama entidad-relación obtenido en la etapa anterior, en el esquema relacional, el cual se adapta al modelo de datos que se utilizó en el SGBD. (Figura 2) Con este modelo se puede llevar a cabo la programación de la base de datos en el gestor disponible.

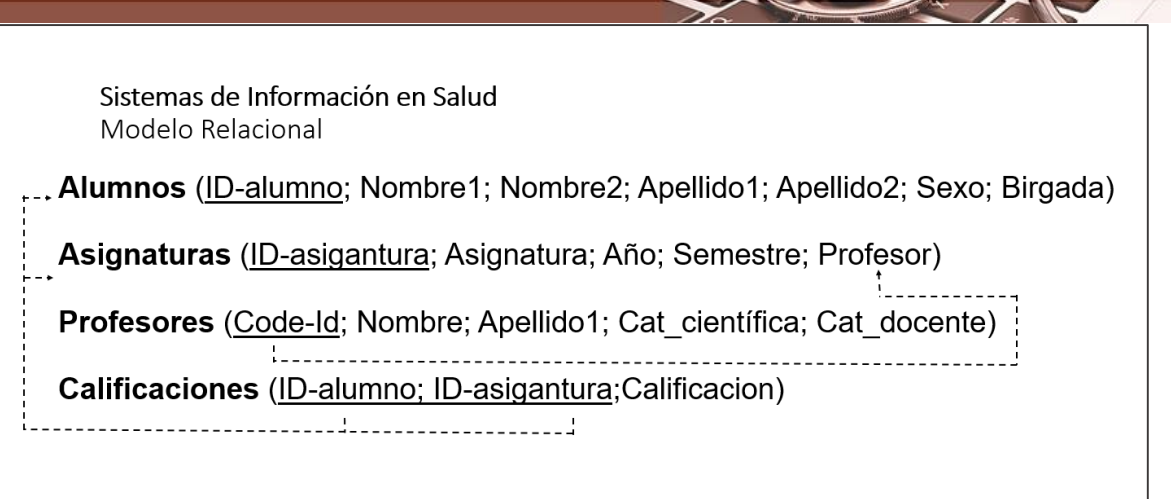

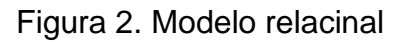

# *Diseño físico:*

Para la base de datos se empleará como gestor el programa Microsoft Acces, del paquete ofimático Microsoft Office. Según Domínguez Alconchel<sup>8</sup>, Acces, como Sistema de Gestión de Base de Datos (SGBD) tiene la capacidad de recopilar datos de otras utilidades (como Excel, SharePoint, etc.) y manejarlos por medio de las consultas e informes.

Al tomar como referencia el esquema relacional se pudo ejecutar la implementación de la base de datos en el gestor Microsoft Access. Esta quedó estructurada de la siguiente manera:

- Tablas: 4
- Formularios: 19
	- Formularios de tablas: 4
	- Formularios de consultas: 13
	- Formularios de inicio:1
	- Formularios de navegación: 1
- Consultas: 13
- Informes: 13

# **Tablas:**

Las tablas se encuentran relacionadas según el esquema entidad relación y se estableció la integridad referencial para la introducción de los datos. (figura 3)

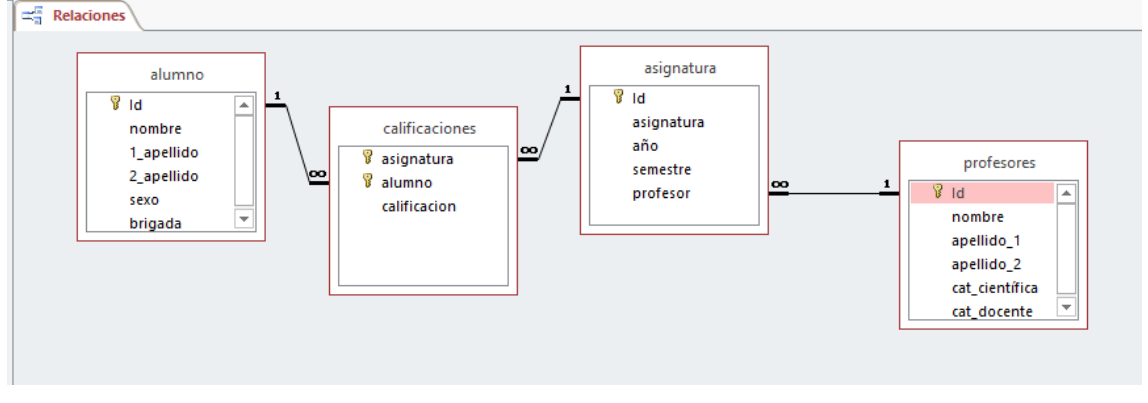

Figura 3: Relaciones de la base de datos programada en Microsoft Access.

# **Tabla 1:** Diseño de la tabla Alumnos

Registra los datos más generales de los estudiantes de la carrera.

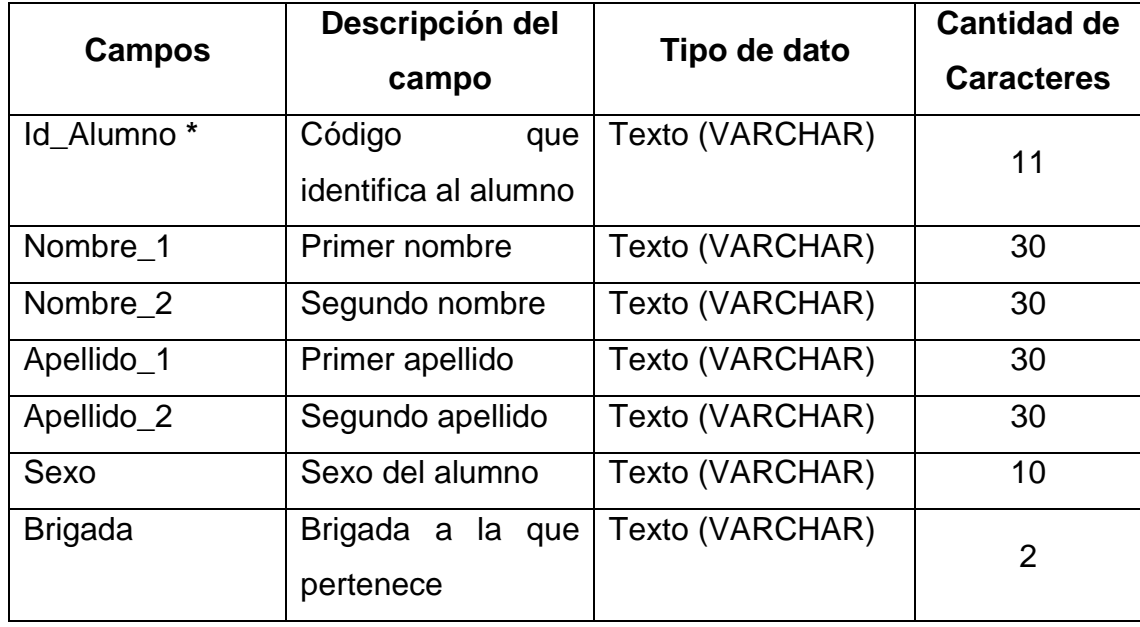

\*Clave primaria

# **Tabla 2:** Diseño de la tabla Profesores

Registra los datos de los profesores que imparten las asignaturas de la carrera.

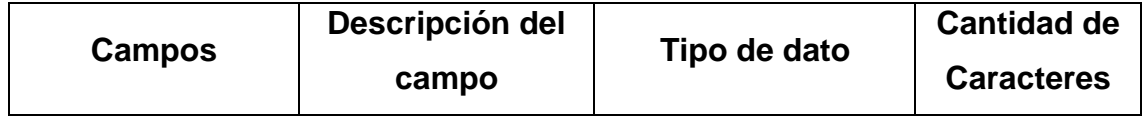

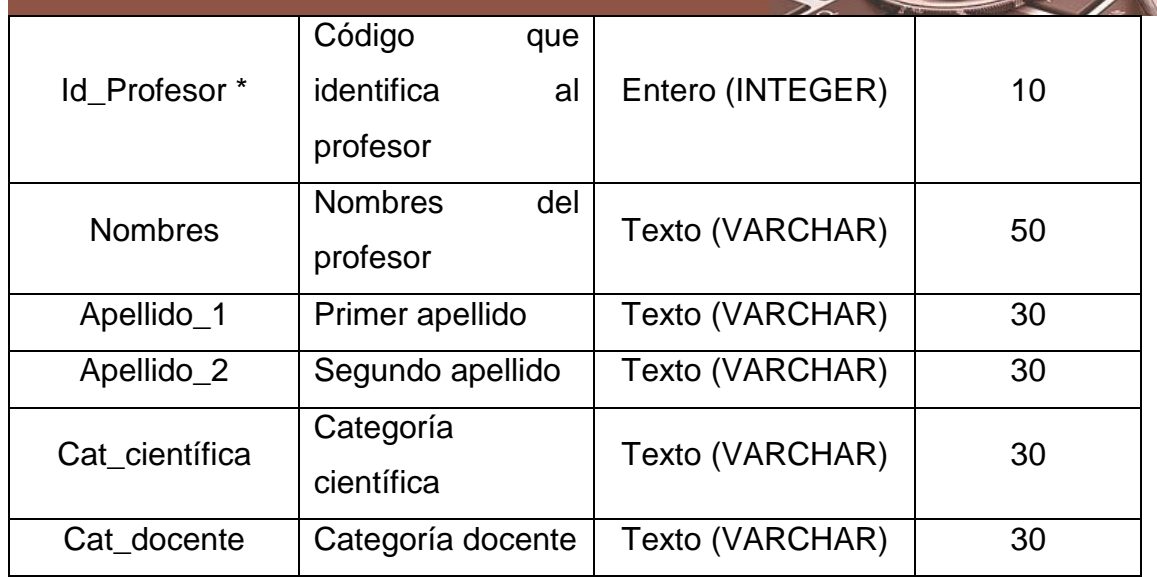

\*Clave primaria

# **Tabla 3:** Diseño de la tabla Asignaturas

Registra los datos de las asignaturas que se imparten en la carrera, así como la identificación del profesor que imparte cada asignatura.

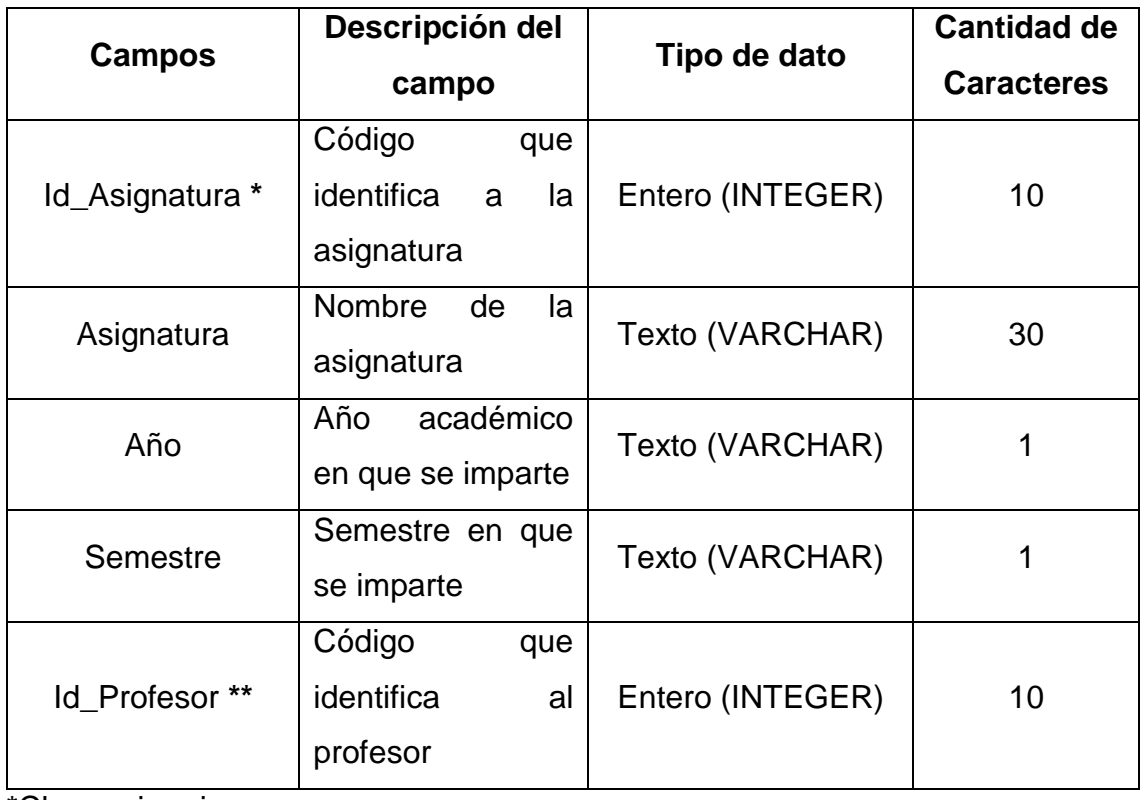

\*Clave primaria

\*\*Clave ajena

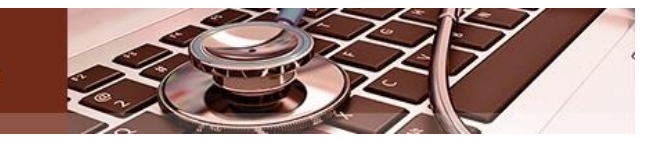

# **Tabla 4:** Diseño de la tabla Calificación

Se destinó a registrar las calificaciones en las asignaturas de los estudiantes de la carrera.

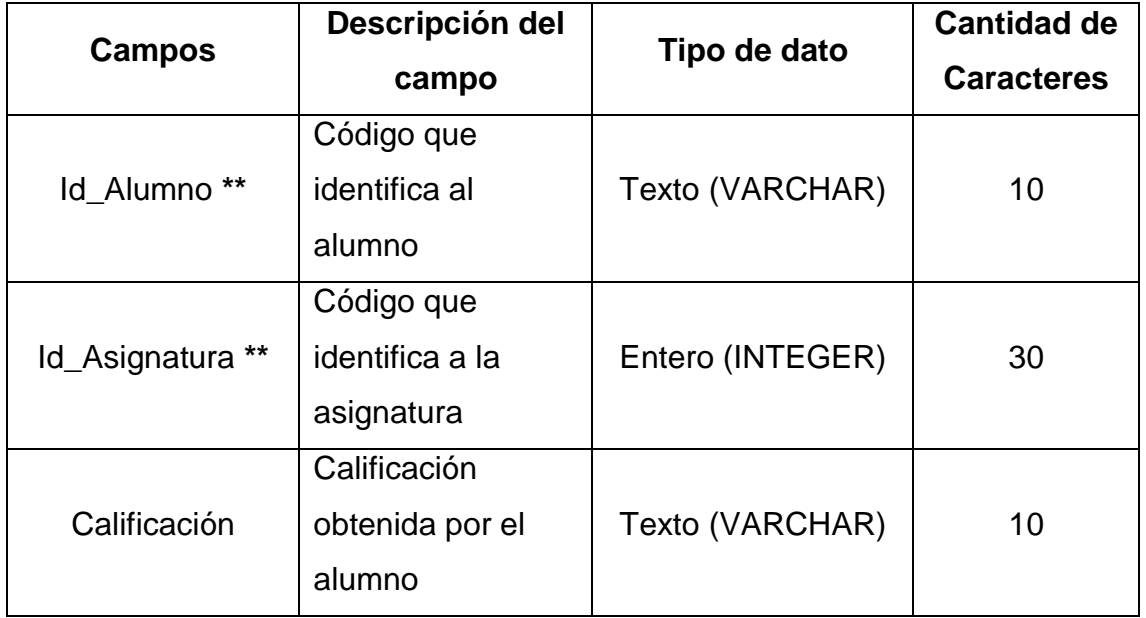

\*\*Clave ajena

#### **Consultas:**

Las consultas son un objeto que permite seleccionar los registros que cumplen unas determinadas condiciones para visualizarlos y poder operar con los registros. Se crearon las siguientes consultas de selección:

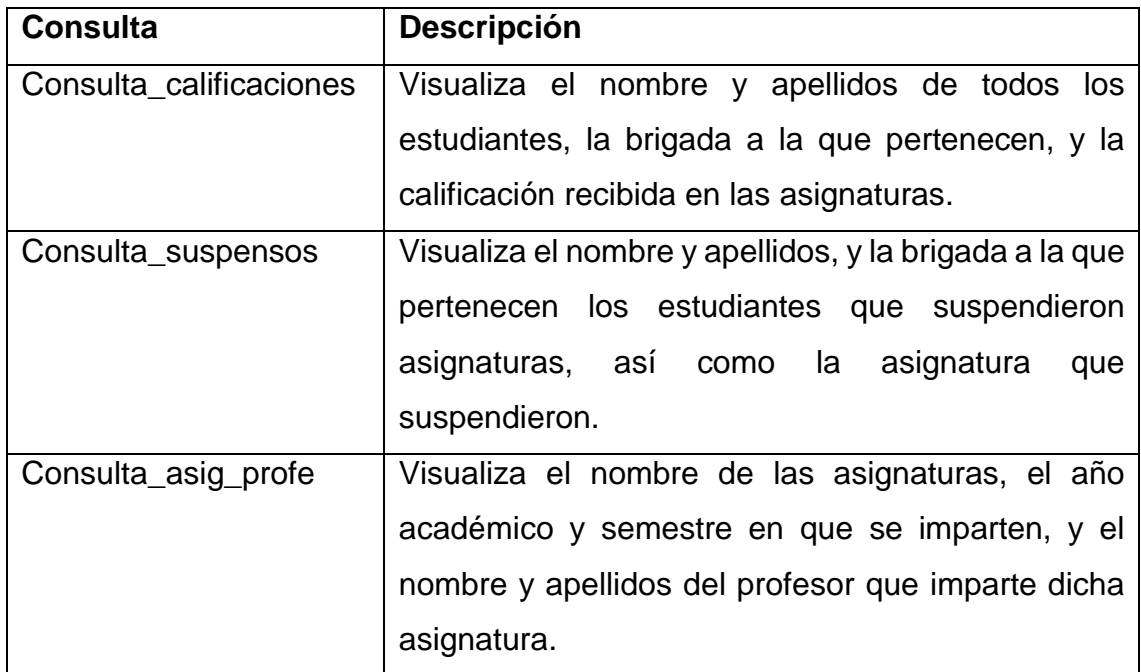

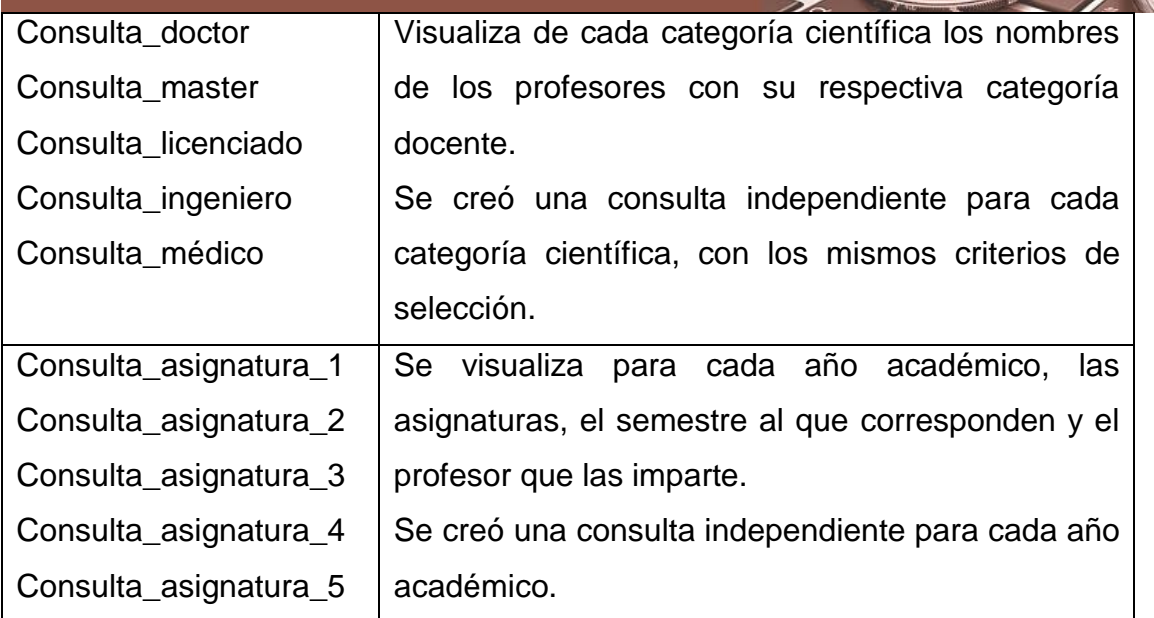

Según Santana Espinosa et al. <sup>2</sup> las consultas a la base de datos permiten a los gestores de la misma tener datos filtrados de forma más rápida sobre sus profesores y alumnos. Las consultas a la base de datos dan la posibilidad a los jefes de departamentos de hacer resúmenes sobre su claustro y estar al tanto de las fechas de ratificación docente, de cuándo le corresponde proponer para una condecoración y actualizar de forma continua la información. 6,7,8

#### **Formularios:**

Los formularios son una forma de presentación en la que se definen los datos que interviene y la posición de los mismos en la pantalla. Se consideran el principal interfaz entre el usuario y la aplicación, afirma Domínguez Alconchel<sup>6</sup>.

Se crearon formularios para tablas, para la introducción y visualización de información en la base de datos, y los formularios de consultas para presentar los datos al usuario. (figura 4)

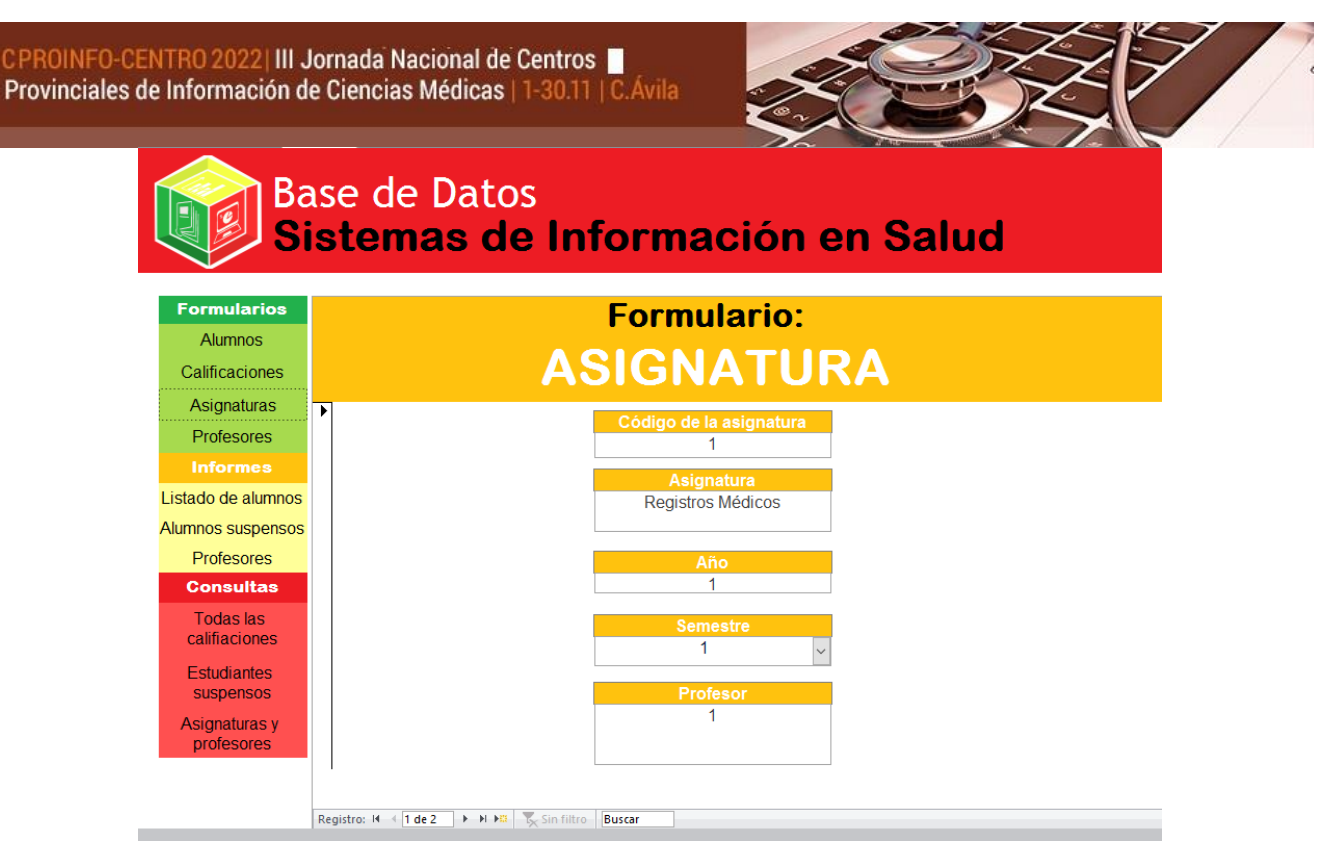

Figura 4: Vista del formulario de navegación con subformulario de Asignaturas.

En los formularios de tablas se usaron campos de tipo texto, de forma general para introducir la información. Para los atributos categoría docente y categoría científica, de la tabla Profesores; semestre, en la tabla Asignaturas; sexo, en la tabla Alumnos, y calificación en la tabla Calificaciones, se usaron campos de tipo lista.

Los formularios de consultas permiten visualizar los resultados de la selección que realiza la consulta correspondiente. Se creó un formulario de inicio, que se abre de forma automática mediante macros al ejecutar la base de datos. Este formulario de inicio da acceso a un formulario de navegación desde el cual se accede a los formularios de tablas, de consultas y los informes en forma de subformulario.

#### **Informes:**

Su función es recuperar la información de la base de datos, igual que las consultas, pero con un formato que facilita su presentación e impresión en papel. Según Roche Madrigal 7, así como otros autores <sup>8,9,10</sup>, los informes y las consultas generalmente se complementan ya que los informes suelen construirse a partir de las consultas almacenadas y no a partir de las tablas.

Se creó un informe para cada consulta, a los que se les incluyó un encabezado con los datos de la institución y el departamento.

#### *Niveles de acceso:*

Los niveles de acceso al sistema serán determinados por el Administrador del sistema, en este caso, esta función la desempeñará la profesora jefa del departamento. Su función será establecer los permisos a la información que les sea pertinente a los profesores. El encargado de editar, diseñar y modificar los elementos de la Base de Datos será el técnico designado por el jefe de departamento. Se recomienda destinar para esta función al propio autor por el dominio de las especificidades del sistema. La persona que trabaja directamente con esta información será la única que podrá visualizar la información contenida en la base de datos por implicaciones éticas y esta será seleccionada por el jefe del departamento. Se aplicó el principio del menor privilegio, por lo que los usuarios finales de la Base de Datos tendrán acceso solo a la parte de la información que le compete.

El uso de contraseña en la base de datos garantiza una mayor confidencialidad de la información que en la misma se gestiona y limita el acceso solo a los usuarios autorizados lo que tributa al componente ético. <sup>2,11</sup>

#### **CONCLUSIONES**

Al concluir este trabajo quedan descritos todos los aspectos del proceso de diseño e implementación de la Base de Datos con la cual el departamento de Sistema de Información en Salud podrá gestionar sus datos de una manera centralizada y eficaz, además el diseño propuesto satisface los requisitos funcionales y resuelve las insuficiencias planteadas que motivaron a su confección.

## **AUTORÍA**

Carlos Rafael Araujo Inastrilla: Conceptualización, Metodología, Investigación, Software, Redacción – borrador original.

María del Carmen Roche Madrigal: Conceptualización, Metodología, Supervisión, Validación, Redacción – revisión y edición.

Yanetsi García Savón: Conceptualización, Metodología, Supervisión, Redacción – revisión y edición.

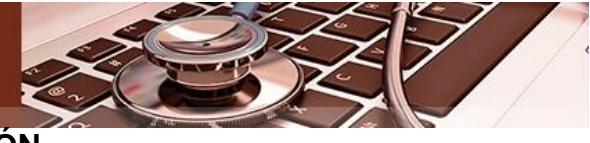

## **FINANCIACIÓN**

No se recibió financiación para el desarrollo del presente artículo.

# **REFERENCIAS BIBLIOGRÁFICAS**

- 1. Cárdenas Cristia A, Jiménez Hernández N. Acceso universal a la información. ACIMED, 2007; 15(1) Disponible en: [http://bvs.sld.cu/revistas/aci/vol15\\_1\\_07.htm](http://bvs.sld.cu/revistas/aci/vol15_1_07.htm)
- 2. Santana Espinosa MC, Muñoz Morejón M, O`Farril Fernández MF, Martínez Delgado DA, Martínez Noa M. Sistema informático para la gestión de datos del docente. La Habana. Educación Médica Superior. 2017; 31(1)
- 3. Quintana Rondón Y. Diseño de la Base de Datos para Sistemas de Digitalización y Gestión de medias. La Habana. Revista de Informática Educativa y Medios Audiovisuales. 2011; 8(15).
- 4. Marqués M. Bases de Datos [Internet]. Castelló de Plana: Universitat Jaime. 2011 [citado 12 Dic 2020]. Disponible en: [http://bibliotecadigital.org/bitstream/001/353/5/978-](http://bibliotecadigital.org/bitstream/001/353/5/978-84-693-0146-3) [84-693-0146-3](http://bibliotecadigital.org/bitstream/001/353/5/978-84-693-0146-3)
- 5. Hernández García O. Diseño de Base de Datos del policlínico Gregorio Valdés Cruz. La Habana. Facultad de Tecnología de la Salud; 2011.
- 6. Cepeda Palacios J. Diseño de Base de Datos para el departamento de Investigación y Postgrado. La Habana. Facultad de Tecnología de la Salud; 2008.
- 7. Roche Madrigal MC. Diseño de base de datos. Conferencia de clases. La Habana, Cuba. Facultad de Tecnología de la Salud; 2020.
- 8. Trueba Espinosa A. Programa educativo de Informática Administrativa. Unidad de aprendizaje administración de bases de datos. México: Universidad Autónoma del Estado de México. Centro Universitario de UAEM de Texcoco; 2019.
- 9. Muñoz RM, Maldonado C, Damiano LE, Romero MS, Bueno M, Quinteros SR, et al. Buenas prácticas en el diseño de estructuras de datos en bases de datos relacionales**.**  Córdoba, Argentina: Centro de Investigación, Desarrollo y Transferencia de Sistemas de Información (CIDS). RedUNCI; 2018.
- 10.Domínguez Alconchel J. Microsoft Office. Iniciación y referencia. España. Ed.McGraw-Hill Interamericana de España; 2019.

11. Pisco Gómez A, Regalado Jalca JJ, Gutiérrez García J, Quimis Sánchez O, Marcillo Parrales A, Marcillo Merino J. Fundamentos sobre gestión de Bases de Datos. Alicante: Editorial Área de Innovación y Desarrollo, S.L; 2017. DOI: <http://dx.doi.org/10.17993/IngyTec.2017.23>